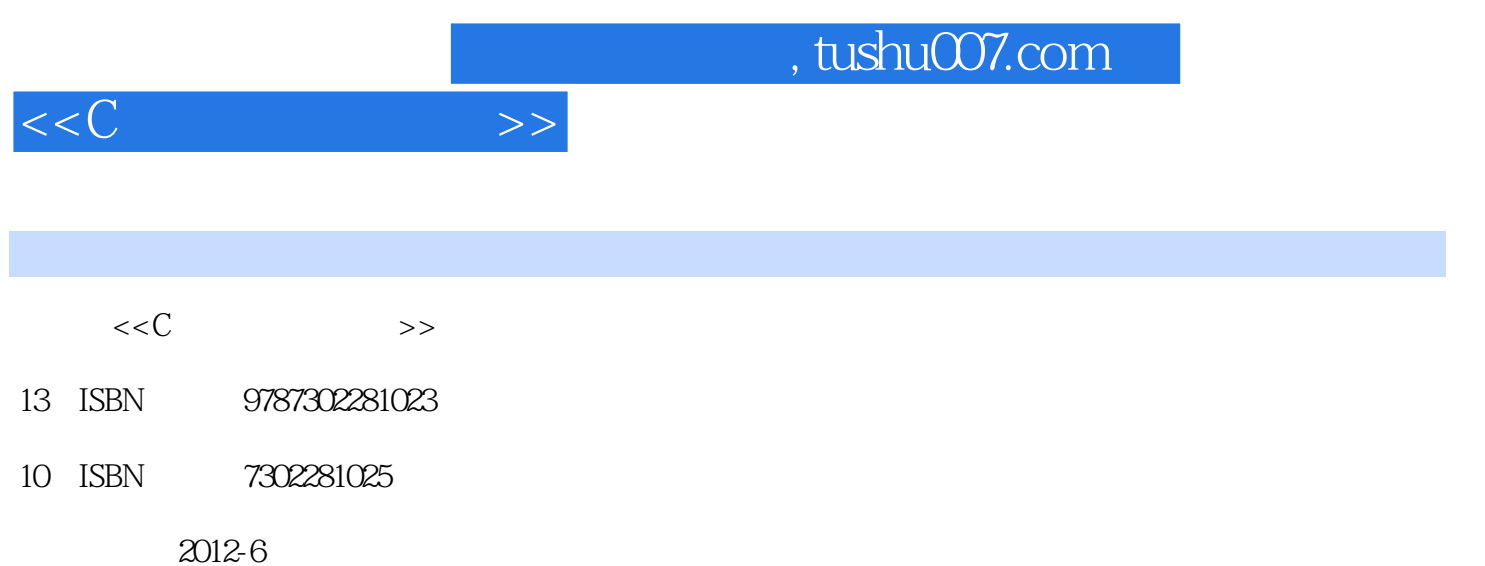

页数:330

PDF

更多资源请访问:http://www.tushu007.com

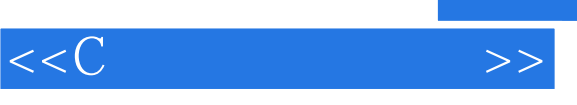

## 马磊编著的《C语言入门很简单》是一本与众不同的C语言学习读物,是一本化繁为简,把"抽象"问  $\begin{array}{ccc} \downarrow & & \downarrow & \downarrow \\ \downarrow & & \downarrow & & \downarrow \end{array}$ C<sub>2</sub>

- $\rm C$  and  $\rm 15$  and  $\rm 5$
- $\mathbb C$
- 《C语言入门很简单》配带1张DVD光盘,收录了本书重点内容的教学视频和涉及的源代码,光盘中还  $C$ 
	- $\mathbb C$  and  $\mathbb C$  and  $\mathbb C$  and  $\mathbb C$  and  $\mathbb C$  and  $\mathbb C$  and  $\mathbb R$  and  $\mathbb R$  and  $\mathbb R$  and  $\mathbb R$  and  $\mathbb R$  and  $\mathbb R$  and  $\mathbb R$  and  $\mathbb R$  and  $\mathbb R$  and  $\mathbb R$  and  $\mathbb R$  and  $\mathbb R$  and  $\mathbb R$  and  $\mathbb R$  and 进一步理解C语言的各个重要知识点和概念;对于大、中专院校的学生和培训班的学员,本书不失为

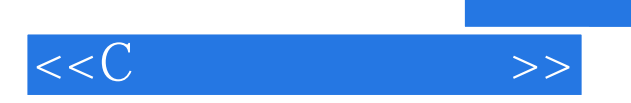

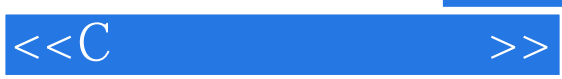

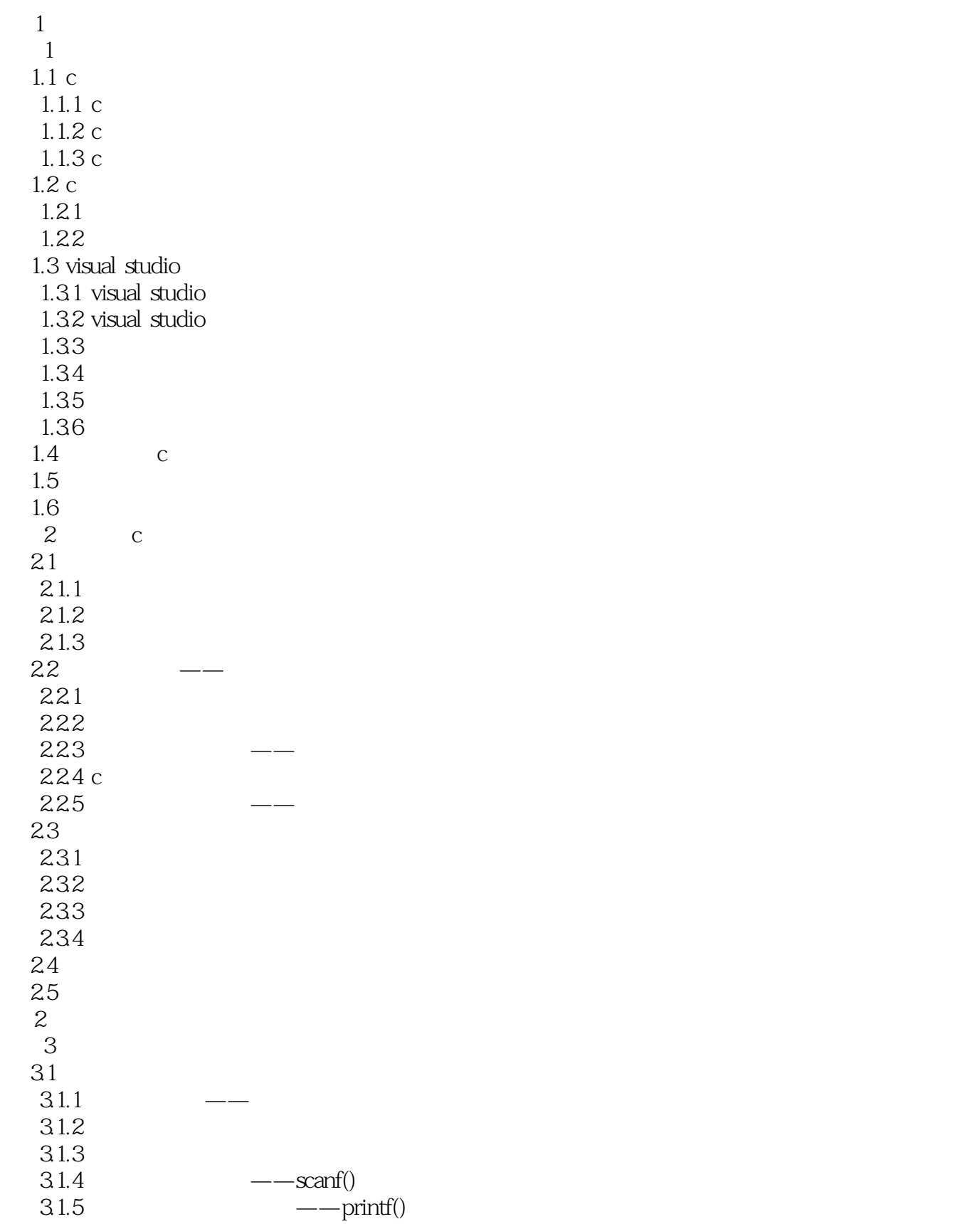

 $<<$ C $>>$ 

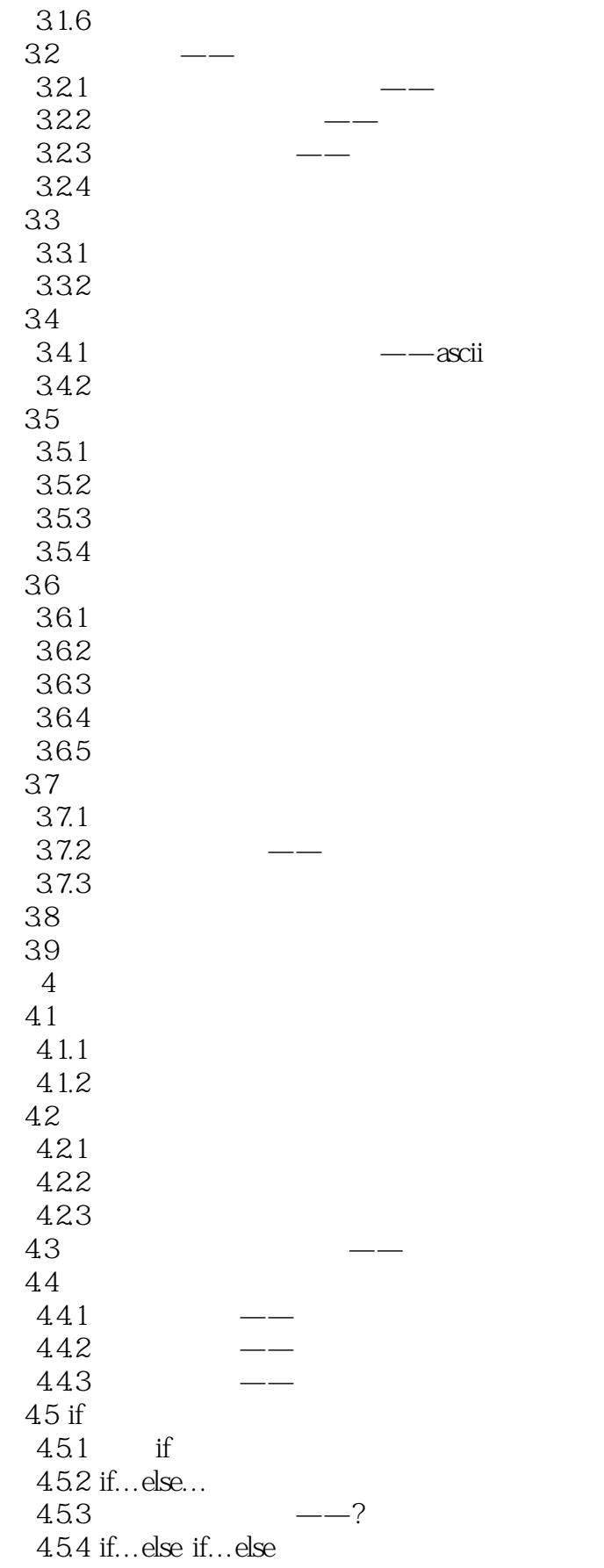

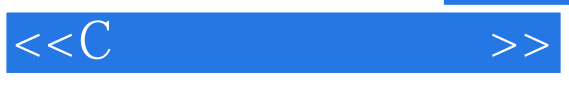

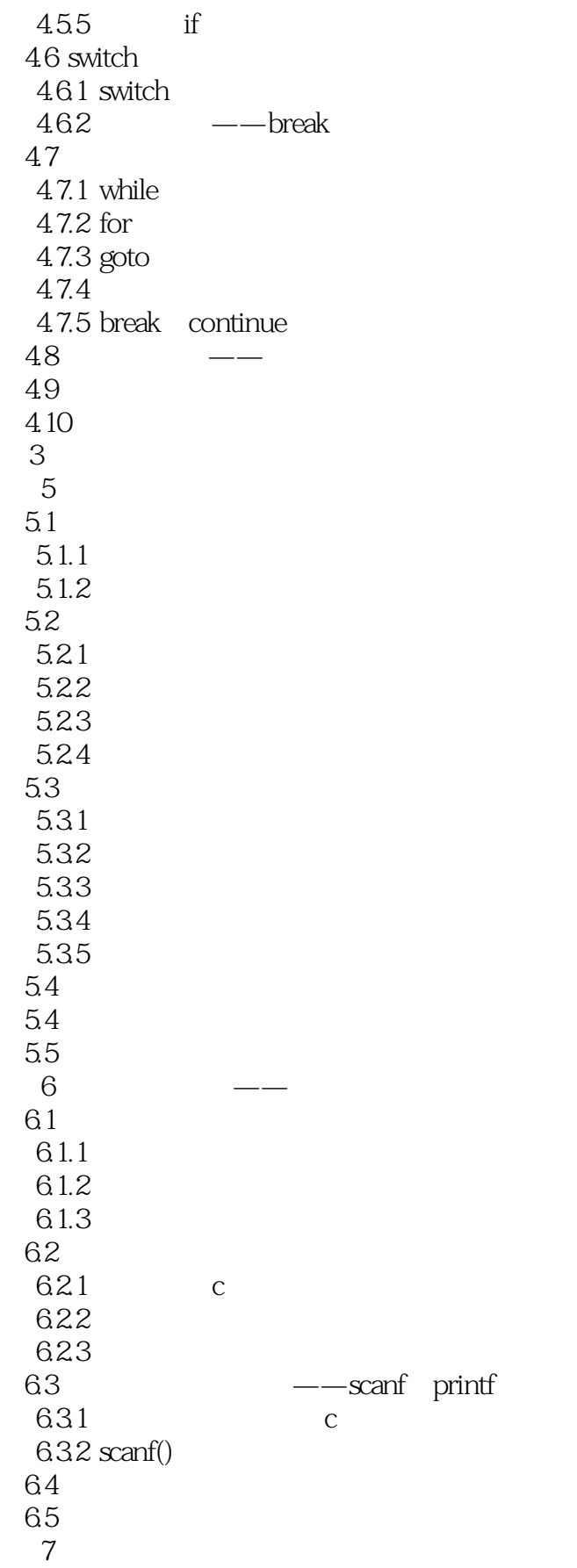

 $<<<$ C

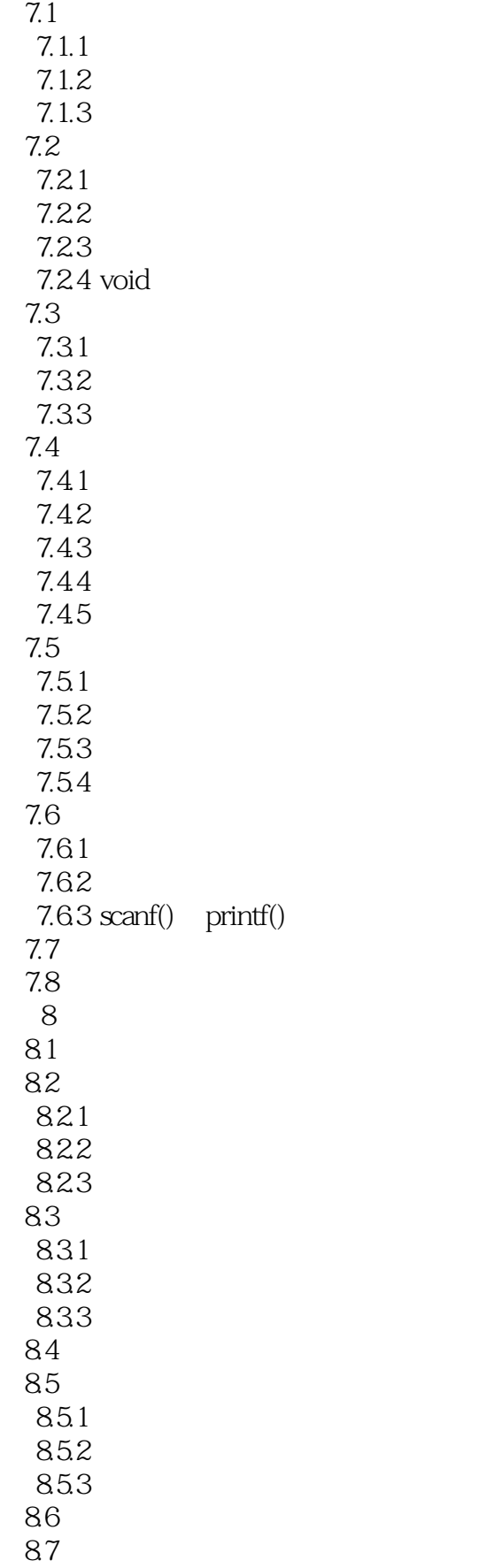

 $<<<$ C

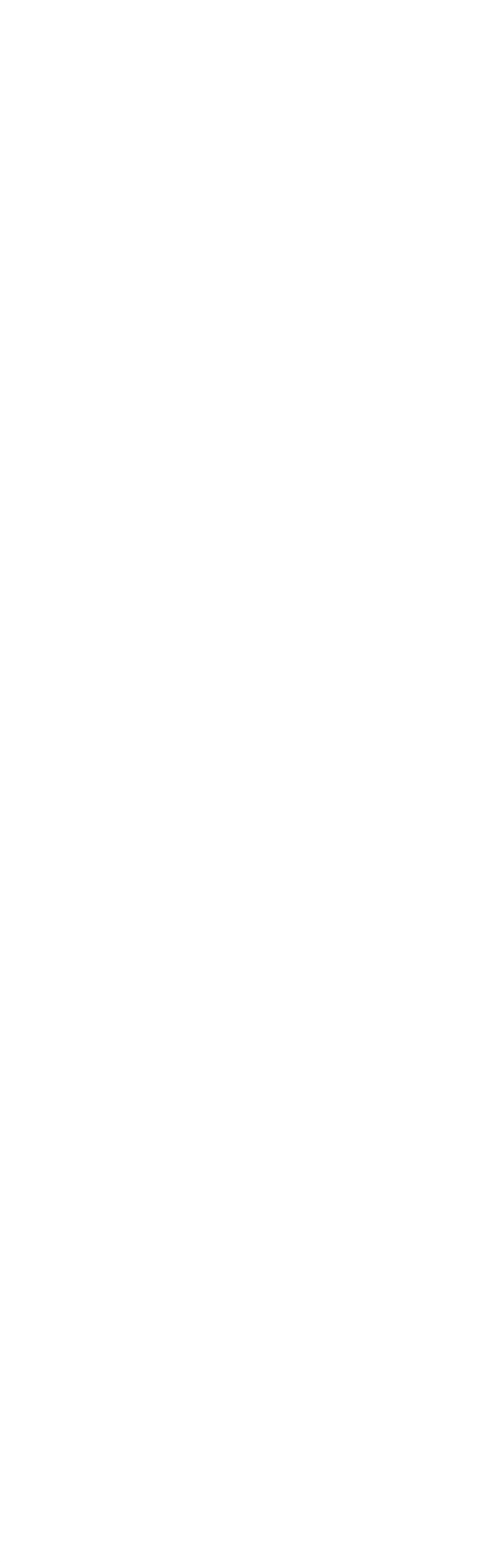

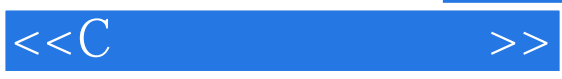

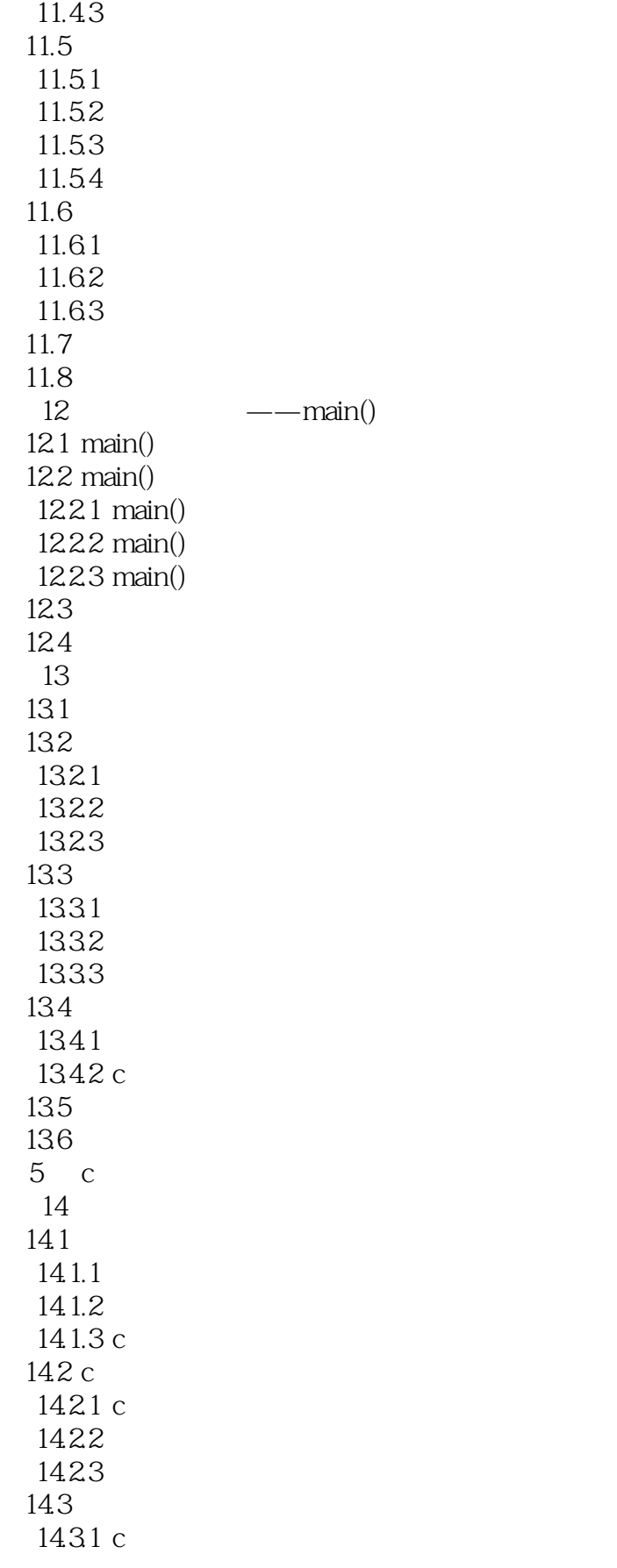

 $<<<$ C

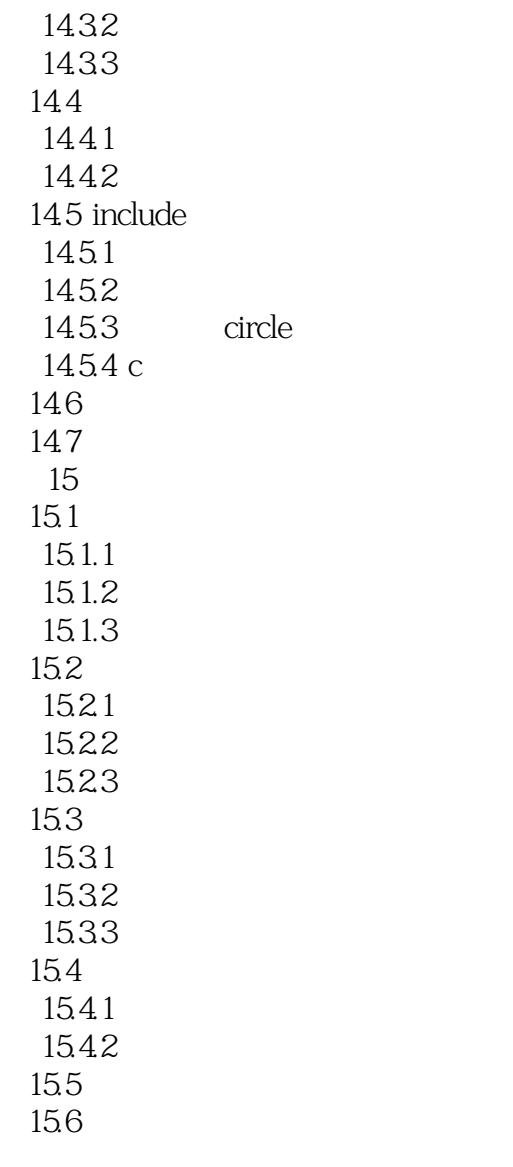

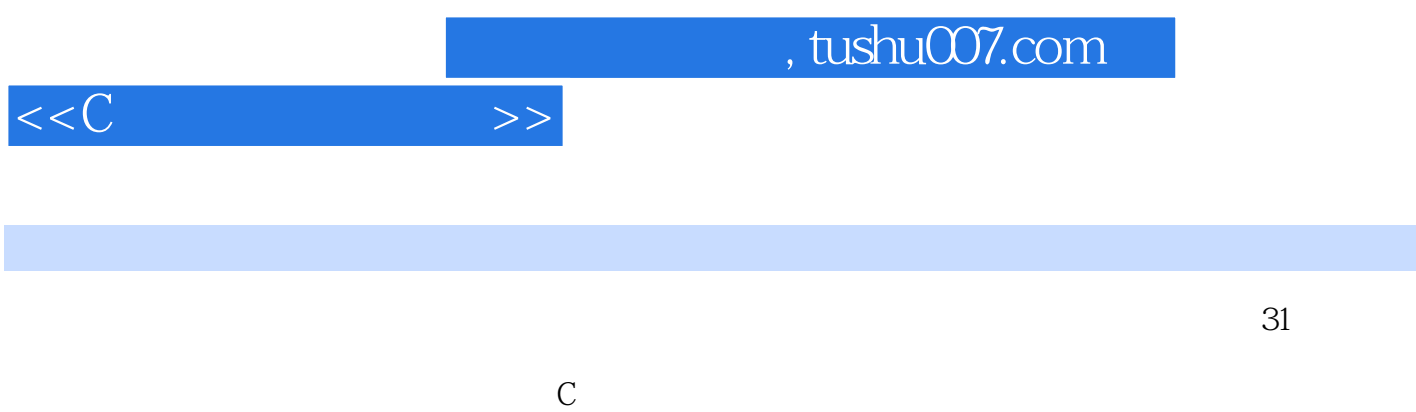

 $\mathbb C$ 

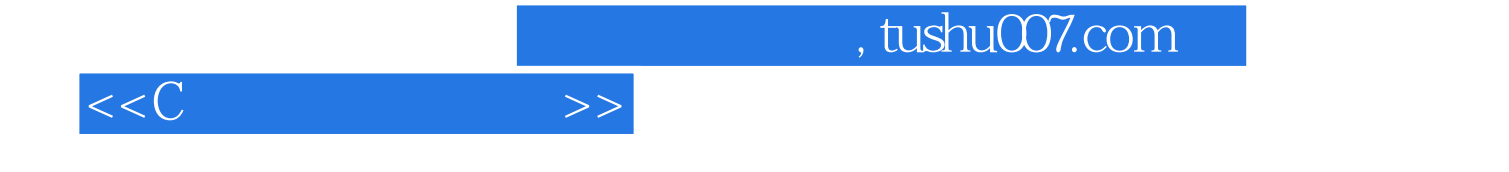

本站所提供下载的PDF图书仅提供预览和简介,请支持正版图书。

更多资源请访问:http://www.tushu007.com